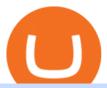

#### metatrader 5 android how to calculate coinbase nft on coinbase gme nft coinbase customer service numb

GameStop (GME) Soars on NFT Play. By. Rakesh Sharma. Full Bio. LinkedIn; Rakesh Sharma is a writer with 8+ years of experience about the intersection between technology and business. Rakesh is an .

https://lh3.googleusercontent.com/-5Od2vEXqBos/XzxODkUVoyI/AAAAAAAJCI/ATz4fNmd5SIdE1XgZ skk5ok3x1aWSKGdQCLcBGAsYHQ/w1280-h800/cryptoreports-screenshots-05.png|||Coinbase Gain/Loss Calculator - How To Calculate Your ...|||1280 x 800

1.1 Sign into your Coinbase Pro account and click on your username, then click on API 1.2 Make sure you are on the API Setting tab, then click on New API Key 1.3 Tick the View box under permissions and then save the Passphrase. You will need to use that later when linking your Crypto Pro App. Click on Create Key Step 2: Save Your Keys

https://static.cryptohopper.com/images/news/uploads/1603716820-thailand-promo-trade-anywhere-with-the-binance-app-challenge-500-in-usdt-to-be-won.png|||Thailand Promo: Trade Anywhere with the Binance App...|||1532 x 856

Best Altcoins to Invest Right Now, TOP ALTCOINS for 2022.

These are still the best altcoins to buy now

https://investorplace.com/wp-content/uploads/2021/04/cryptocurrency-explosion-1536x1024.jpg|||7 All-Star Altcoins To Buy Today For Slam Dunk Profits ...|||1536 x 1024

How to Buy Artwork NFT Coinbase

https://bitcoinist.com/wp-content/uploads/2019/09/shutterstock\_1149005132.jpg|||You Can Now Trade Binance Bitcoin Futures On Android App|||1920 x 1200

https://uwp-apps.ru/binance/pc3.jpg|||Binance App|||1766 x 1322

 $https://food.fnr.sndimg.com/content/dam/images/food/fullset/2021/01/12/Cookie19\_10920\_1\_s4x3.jpg.rend.h\\ gtvcom.1280.960.suffix/1610491646049.jpeg|||Best Crypto To Buy Today April 2021 / Cryptocurrency ...|||1280 x 960$ 

https://lookaside.fbsbx.com/lookaside/crawler/media/?media\_id=687251225291446&get\_thumbnail=1||| Liz Claman - Happy Tuesday! Here's everything you need to...|||1080 x 1920

7 of the Best Altcoins to Buy Cryptocurrency US News

How to Get Your Coinbase Pro API Key and Use It [Full Guide]

http://www.asicminers.net/wp-content/uploads/2021/12/why-is-december-the-best-time-to-buy-altcoins-3-anal ysts-announced-1xBXVH2L.jpg|||Why Is December the Best Time to Buy Altcoins? 3 Analysts ...|||1280 x 853 MetaTrader 4 is a platform for trading Forex, analyzing financial markets and using Expert Advisors. Mobile trading, Trading Signals and the Market are the integral parts of MetaTrader 4 that enhance your Forex trading experience. Millions of traders with a wide range of needs choose MetaTrader 4 to trade in the market.

Find my API key and Secret on my Coinbase Pro account.

https://i.imgur.com/AAbTbDI.jpg $\parallel$ A NFT marketplace is the greatest tech evolution since the ... $\parallel$ 1080 x 1618 Which NFTs Will Launch on Coinbase? 15 Projects to Watch

 $https://alertatron.imgix.net/articles/a/coinbase-api-keys.png|||API\ Keys: Coinbase\ Pro-Automated\ Trading\ at\ Alertatron|||1146\ x\ 912$ 

https://www.investortrip.com/wp-content/uploads/pexels-photo-8369770.jpeg|||5 Best Cryptocurrencies (Altcoins) Under \$5 Dollars in ...|||1880 x 1253

https://dailycoin.com/wp-content/uploads/2021/06/typePR.jpg|||Sebastien Borget on Sandbox, Blockchain Gaming and NFTs ...|||1920 x 1080

5 Top Altcoins That Will Explode in 2022 [Updated] Cryptimi

Binance.US | Buy & Drypto Your new Favorite App for Cryptocurrency Trading A new take on the functionalities you love, now with improved user experience and cutting edge design. Quickly Buy and Sell Buy Bitcoin, Ethereum and 50+ cryptocurrencies. Seize the power of Dollar Cost Averaging with scheduled

recurring purchases. I

recurring purchases. Manage Your Portfolio

Yes. With the free version, you can create indicators for MetaTrader 4 & Damp; 5 and technical analysis tools for TradeStation. In the unlimited (paid) version, you can also create automated strategies for all three platforms. Will it work on my computer? It is a web-based application, so you don't need to download or install anything.

https://pennystockspy.com/wp-content/uploads/2019/02/coinbase-noncustodial-wallet-adds-btc-support-and-plans-to-add-more-assets-bitcoin-news-3.jpg|||Coinbase Noncustodial Wallet Adds BTC Support and Plans to ...|||4200 x 2250

GME Stock as an NFT Play On its career page, GameStop posted eight job positions related to NFTs, or non-fungible tokens. An NFT is a unique and non-interchangeable unit of data stored on a.

GameStop (GME) NFT marketplace website updated with creator .

 $https://lh5.ggpht.com/2k0BaZQF1I1mVzyJxbUoW\_ll9WcVemybq5ehHNmc2sg7wP5SnXd\_jLx0DYrHoEut3A=h900|||MetaTrader~4~- Android~Apps~on~Google~Play|||1440~x~900$ 

 $https://d1lss44hh2trtw.cloudfront.net/assets/article/2021/02/19/snap-ships-interview-shell-1\_feature.jpg|||Snap-ships-interview-shell-1\_feature.jpg|||Snap-ships-interview-shell-1\_feature.jpg|||Snap-ships-interview-shell-1\_feature.jpg|||Snap-ships-interview-shell-1\_feature.jpg|||Snap-ships-interview-shell-1\_feature.jpg|||Snap-ships-interview-shell-1\_feature.jpg|||Snap-ships-interview-shell-1\_feature.jpg|||Snap-ships-interview-shell-1\_feature.jpg|||Snap-ships-interview-shell-1\_feature.jpg|||Snap-ships-interview-shell-1\_feature.jpg|||Snap-ships-interview-shell-1\_feature.jpg|||Snap-ships-interview-shell-1\_feature.jpg|||Snap-ships-interview-shell-1\_feature.jpg|||Snap-ships-interview-shell-1\_feature.jpg|||Snap-ships-interview-shell-1\_feature.jpg|||Snap-ships-interview-shell-1\_feature.jpg|||Snap-ships-interview-shell-1\_feature.jpg|||Snap-ships-interview-shell-1\_feature.jpg|||Snap-ships-interview-shell-1\_feature.jpg|||Snap-ships-interview-shell-1\_feature.jpg|||Snap-ships-interview-shell-1\_feature.jpg|||Snap-ships-interview-shell-1\_feature.jpg|||Snap-ships-interview-shell-1\_feature.jpg|||Snap-ships-interview-shell-1\_feature.jpg|||Snap-ships-interview-shell-1\_feature.jpg|||Snap-ships-interview-shell-1\_feature.jpg|||Snap-ships-interview-shell-1\_feature.jpg|||Snap-ships-interview-shell-1\_feature.jpg|||Snap-ships-interview-shell-1\_feature.jpg|||Snap-ships-interview-shell-1\_feature.jpg|||Snap-ships-interview-shell-1\_feature.jpg|||Snap-ships-interview-shell-1\_feature.jpg|||Snap-ships-interview-shell-1\_feature.jpg|||Snap-ships-interview-shell-1\_feature.jpg|||Snap-ships-interview-shell-1\_feature.jpg|||Snap-ships-interview-shell-1\_feature.jpg|||Snap-ships-interview-shell-1\_feature.jpg|||Snap-ships-interview-shell-1\_feature.jpg|||Snap-ships-interview-shell-1\_feature.jpg|||Snap-ships-interview-shell-1\_feature.jpg|||Snap-ships-interview-shell-1\_feature.jpg|||Snap-ships-interview-shell-1\_feature.jpg|||Snap-ships-interview-shell-1\_feature.jpg|||Snap-ships-interview-shell-1\_feature.jpg||||Snap-ships-interview-shell-1\_feature.jpg||||$ 

If your using Coinbase Wallet on your mobile phone, you can purchase NFT right in the app. Tap on . Then tap on the Trade tab, where you can swap ETH for any token that runs on the Ethereum standard (called ERC-20 tokens). Tap choose coin and select NFT. Input the amount of ETH youd like to exchange for NFT.

https://commerce.coinbase.com/static/media/woocommerce-4.fe63d460.png|||Api~Key~Coinbase~-~Truths~|~Crypto~Review|||1858~x~940

What is a non-fungible token (NFT)? Coinbase

https://khanexplore.com/wp-content/uploads/2021/12/best-altcoins-to-invest-in-for-2022.jpg|||Best Altcoins to Invest in for 2022 - Khan Explore|||1920 x 1098

https://bestcryptocurrencytobuy.com/wp-content/uploads/2020/09/fda0257764.jpeg|||Bitcoin Ups Its Dominance As Altcoins Bleed More, Led by ...|||1747 x 1165

Coinbase Help Desk Contacts - LiveAgent

 $https://wallet.coinbase.com/assets/images/og-image.png|||Coinbase \ Reddcoin \ Coinbase \ Isnt \ Letting \ MeSend|||2400 x 1200$ 

How to Buy NFT Coinbase

Here are my three best altoons to buy now that have the greatest potential of outperforming Bitcoin and Ethereum throughout 2021 and beyond. Best Altoon to Buy No. 3: Polkadot (DOT) Founded by.

Coinbase is partnering with Mastercard to allow card payments on its upcoming NFT marketplace. This means youll be able to directly purchase an NFT with fiat currency (also known as a.

https://mrcoinpedia.com/wp-content/uploads/2019/10/1570921413\_s-11600.jpg|||BITCOINS! Plated

Commemorative Bitcoin Physical Bitcoin ...|||1416 x 1250

Top Altcoins to Buy Now - Equity Gyan

Investors clearly like that GameStop is moving into NFTs, and the news has provided a shot in the arm to GME stock, which is up 624% from a year ago at \$131.03 a share. Investors are also hoping.

Power to the players. Calling all creators. Request to be a creator on the GameStop NFT Marketplace.

Contacting Coinbase Customer Service: Corporate Phone Number .

The broader crypto market is rebounding today after a choppy start to 2022. As investor sentiment starts to improve, we are likely to see prices recover, consolidate, and surge in the near term. So, what are some of the altcoins to buy? Well, here is some criterion to follow: It helps if the coins.

Coinbase Phone Number Call Now & Dry; Shortcut to Rep

 $https://cexcashback.com/wp-content/uploads/2.png|||Binance\ Desktop\ App\ Review\ CexCashBack|||1600\ x860$ 

https://investorplace.com/wp-content/uploads/2020/07/blockchain\_tokenization\_1600\_b-1536x864.jpg|||7 Best

Penny Cryptos to

Penny Cryptos to Buy if You're Looking for Cheap ... || 1536 x 864

https://cdn-images-1.medium.com/max/1600/1\*1J3DXInPkJlGsznWgfJnxA.png|||Using Coinbase Usd Wallet How To Buy Bitcoin Private Key ...|||1600 x 1000

A security key is a physical hardware authentication device designed to authenticate access through one-time-password generation. Coinbase supports Universal Second Factor (U2F) security keys. Supported security keys are available from a variety of vendors. Coinbase recommends buying a key that works best for your device and preferences.

 $https://64.media.tumblr.com/c3cdb5c00bbda8984453efe2ead5be2a/36358ae900140e17-2f/s2048x3072\_c11484,7986,89258,85764/230f8893f84d452a11939d4d745004e9eca402f2.jpg|||Crypto 4 Light TOP ALTCOINS TO BUY NOW [ this coins ...|||1991 x 1120$ 

Trading Signals and Copy Trading - MetaTrader 5 Help

https://cdn-images-1.medium.com/max/1600/1\*ybnxAtRFOWuQhXyuhIn\_Mw.png|||Coinbase - a Beginners Guide CryptoBear Medium|||1536 x 1152

https://global-uploads.webflow.com/5eb8d9dad9cce2105870ab49/60cbeed85b301b4d9a37d970\_Coinbase Fees Review.jpg|||Why are Coinbase Fees so Expensive? (2021)|||2982 x 1946

https://bitaml.com/wp-content/uploads/2018/06/bitcoin-cryptocurrency-1528647076386-1024x769.jpg|||Customer Service: The Next Big Compliance Tool For ...|||1024 x 769

Heres how buying an NFT works: Youll need an Ethereum-compatible crypto wallet and some ETH to get started. Buy some ETH from an exchange like Coinbase and send it to Coinbase Wallet (which is separate from the main Coinbase app; you can download it via Apples App Store or Google Play).

Top 20 NFT Games of 2021 - NFT's Street

https://cryptoglobe.s3.eu-west-2.amazonaws.com/2021/03/bitcoin-altcoins-march-2021-1280x853.jpg|||Best Crypto Coin March 2021 : 3 Best Penny Cryptocurrency ...|||1280 x 853

https://currencymarket24.com/wp-content/uploads/2020/02/When-to-buy-Bitcoin-The-best-day-for-the-1320x 880.jpg|||When to buy Bitcoin? The best day for the BTC purchase ...|||1320 x 880

One 5 stars review will price up 50USD to the next day, One 1 star review will price down 50USD to the next day. Price will be dynamic by last day review given by stars. Important upgrade: Risk mode added / Fast order close within 1 sec Warning: Do not use another EA / other manual trade with IIIII scalper, only run in a 200 USD account.

How do I work out how much I' ve made on coinbase. : CoinBase

https://cryptopro.app/wp-content/uploads/2019/06/Coinbase-Pro-Crypto-Pro-app-settings-1.png|||How to Get Your Coinbase Pro API Key and Use It [Full Guide]|||1950 x 1017

Coinbase is launching its own NFT platform to take on OpenSea Coinbase is readying the launch of an NFT marketplace that will compete with existing major players in the space, like OpenSea,.

Download MetaTrader 4 for PC, iPhone, iPad and Android

https://encryptobyte.com/wp-content/uploads/2021/04/106872435-16191067171619106713-15607996325-10 80pnbcnews.jpg|||Steve Aoki 's Statement on digital art as he debuts new ...|||1920 x 1080

Binance App. Binance App is designed for reviewing data and trading at Binance exchange from your Windows 10 device. The opportunity to trade is provided by using the Binance API mechanism which you can get on the official website of the Binance exchange in your profile (more detailed instruction is available in the application itself). Standard API features allow only trading and do not support transferring funds to other wallets - it makes the application safe for you.

Stock Trading Software - Real-time Algorithmic Trading

 $https://i.pinimg.com/originals/14/7e/a7/147ea7c88235da23e67e7f351f2e21a6.jpg|||Coinbase \quad Live \quad Person \\ Telephone \ Number \ (+1-888-977-0654) \ in \ ... |||1058 \ x \ 1497$ 

Expert Advisor Builder - Create indicators and strategies for .

https://thecryptodirt.com/wp-content/uploads/2021/07/Litecoin-LTC-Price-Surge-MimbleWimble.jpg||| Cardan o, Litecoin Price Prediction: July 28, 2021||| 1920 x 1200

Binance: BTC NFTs Memes & Dry Meta - Apps on Google Play

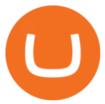

https://www.drupal.org/files/project-images/Screen Shot 2013-11-20 at 12.28.07 PM.png|||Commerce Coinbase | Drupal.org|||1878 x 790

What is a private key? Coinbase

Gutscheine Review 2021 - Get a 20% Fee Discount - finscout.org

https://cryptostonkz.com/wp-content/uploads/2021/04/coinbase-2-2048x1076.png|||Coinbase's Q1 Call Reveals Growth, Product Roadmap ...|||2048 x 1076

#### Find My Device

https://lh3.googleusercontent.com/xrRmSwvKWLeURgnqemn14imF11FVXTsVx6arvuykGI7dEPWOvye7\_1 JjwKhjTju7rA=h900|||MetaTrader 4 - Android Apps on Google Play|||1440 x 900

 $https://cryptotvplus.com/wp-content/uploads/2020/04/IMG\_20200413\_153738.jpg|||Binance\ Launches\ Option\ Trading\ on\ its\ Mobile\ App\ ...|||1600\ x\ 900$ 

https://pbs.twimg.com/media/Ela-KqXVcAAz851.jpg|||Binance Ipad : How To Install Binance On Iphones And Ipads ...|||1200 x 1200

https://www.elitium.io/wp-content/uploads/2020/10/best-to-buy-1536x967.jpg|||Whats The Best Exchange To Buy BTC, Altcoins And EUM ...|||1536 x 967

How can I contact Coinbase Support? Security Notice: Coinbase Support will NEVER ask you to share your password or 2-step verification codes, or request that you install remote sign-in software on your computer. If anyone claiming to be associated with Coinbase Support requests this information, immediately contact us. Binance.US - Apps on Google Play

1.1 Sign in to your Coinbase account, click on your profile in the top right corner, then click on Settings 1.2 Click on API Access then on + New API Key Step 2: Configure API Settings

Many GameStop (GME) investors believe that this new NFT marketplace will be powered by Loopring technology. Loopring has highlighted their "open-sourced, audited, and non-custodial exchange". https://octafx.com/pics/a/news/Android\_MT5/DE/4.Chart-view.png|||Anleitung zum Trading mit der mobilen Android-App von ...|||1618 x 855

https://i.redd.it/f023887jzxt61.jpg|||Wonder if theyll sell me this as an NFT : Superstonk|||1125 x 922

https://azcoinnews.com/wp-content/uploads/2021/03/altcoin4.png|||Top~5~cheap~altcoins~to~buy~for~1000x~gains~in~March~2021~...|||1366~x~768

Binance Desktop

https://www.pickacrypto.com/wp-content/uploads/2020/04/Which-Altcoin-To-Buy-Coti.png|||Top 5 Altcoins To Buy This Week | Altcoins To Buy Now ...|||1558 x 902

How do I work out how much I've made on coinbase. This. You can generate reports from all of the exchanges, but you need to start with your own record keeping system. Date of purchase, coin or security bought, price per coin, total price. Then when you sell, you need to determine whether you used average purchase price, first in first out, or .

https://www.zabo.com/blog/content/images/size/w2000/2020/11/postIMG\_CBPro-1.png|||How To Get Coinbase Pro API Keys and Link Your Account|||2000 x 1005

Best Altcoins 2022: Learn All About Most Promising Altcoins

https://uwp-apps.ru/binance/pc4.jpg|||Binance App|||1766 x 1322

To manage your security key(s): In your Coinbase account, go to Settings > Security. Under the selected 2-step verification method, you'll be able to manage your security key which includes adding another security key. Please note, there is a maximum of 5 keys. By adding more than one security key, you enable a backup option in case you lose your primary security key

Security is the highest priority for us when it comes to safeguarding your funds. Store your crypto safely with the Binance.US app. SECURE CRYPTO WALLET Keep your crypto safe and access your funds seamlessly with the Binance.US multi-crypto wallet. USD deposits are protected by FDIC insurance. INSTANT PRICE

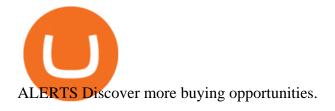

The Coinbase Help Center has answers to most questions. Were happy to lend a hand, but response times may take longer than normal. If there's suspicious activity on your account, call our automated phone system (listed below) to lock your account.

 $https://blackbullmarkets.com/wp-content/uploads/2018/10/FIX-API12.jpg|||FIX\ API\ -\ How\ to\ get\ one\ -BlackBull\ Markets|||1440\ x\ 900$ 

Binance.US - Bitcoin & Erypto on the App Store

???????Coinbase +1????805????552????5599 PhoNE???????? NUMBER

https://i.imgur.com/XmtAF8H.jpg|||GME TOKEN CONFIRMED : Superstonk|||1170 x 883

https://www.codemade.io/wp-content/uploads/2021/02/binance-clone-script-binance-clone-app-binance-dex-clone-1614256247gnk48.png|||Binance Clone Script | Binance Clone App | Binance DEX ...|||1068 x 1047

https://cryptopro.app/wp-content/uploads/2019/06/Coinbase-Pro-API-Instruction2-2-1024x782.png|||How to Get Your Coinbase Pro API Key and Use It [Full Guide]|||1024 x 782

Binance.US Buy & Sell Crypto

Download - binance.com

http://carabisnisforex.com/bisnisforex/cara-menginstall-metatrader-di-android-4.png|||Panduan Install Aplikasi Metatrader 4 (MT4) Pada HP ...|||1440 x 2560

The Binance API is designed to provide an easy and efficient way to integrate your trading application into our platform. Official Binance API Documentation Binance Authenticator Binance authenticator generates 2-Step verification codes. Increase your account safety by downloading the Binance authenticator for a second step of verification.

CoinTracker cryptocurrency ROI calculator:

https://www.cointracker.io/user/start?utm\_source=social&utm\_medium=youtube&utm\_campaign=coinbase\_roiHave you ever .

https://cdn.dribbble.com/users/784804/screenshots/5676736/binace\_shot\_4x.png|||Binance\_app\_by\_Alexey Ivashentsev on Dribbble||1600 x 1200

https://d1lss44hh2trtw.cloudfront.net/assets/article/2021/01/26/gme-stock-price-continues-to-rise-rwallstreetbe ts-sends-open-letter-to-cnbc\_feature.jpg|||GME stock price continues to rise, r/WallStreetBets sends ...|||1600 x 900

Security keys FAQ Coinbase Help

???????Coinbase +1????805????552????5599 PhoNE??????? NUMBER???????? NUMBER??????552???5599 PhoNE??????? NUMBER????????Coinbase +1???805????552???5599 PhoNE??????? NUMBERHelal Saeed Almarri, Director General of DWTCA, said: Innovation is a byword for Dubai and this Future-Economy environment is designed to catalyse collaboration, stimulate innovation and most .

Download the MetaTrader 5 trading platform for free

https://nulledfree.pw/wp-content/uploads/2021/02/Easy-Digital-Downloads-Coinbase-Payment-Gateway-Null ed-Download.jpg|||Coinbase Api Key / Coinbase Api Key Mint - Questions ...|||1624 x 1324

GameStop (GME) Soars on NFT Play - investopedia.com

https://www.reliablecoin.com/wp-content/uploads/2017/12/bitcoin-ticker.jpeg|||How to Buy Bitcoin Locally | Buy & DryptoCurrency ...|||1280 x 901

 $https://cdn-images-1.medium.com/max/1600/0*XwoIteoNJBTIk1Md|||Bitcoin\ Futures\ Usa\ Coinbase\ Receive\ Key||1600\ x\ 1033$ 

MetaTrader 5 APK. Download MetaTrader 5 on your Android OS powered smartphone or tablet and trade financial instruments currencies, futures, options and stocks. Trading Forex, stocks and futures anywhere in the world. 2 trading systems: traditional netting system and the hedging option system.

Chainlink, which was launched in 2017, is a decentralized blockchain oracle network that can be said to be

one of the best altcoins in 2021. It has a total supply of 1,000,000,000 with a total of 438,509,553 in circulation. Chainlink is a smart contract application and is regarded as one of the best altcoins in 2021 with the potential to be the best. The major function of Chainlink is that it bridges the gap between smart contracts on blockchain and oracles that send real-world data.

 $https://techreen.com/wp-content/uploads/2021/03/bitcoinnew-scaled.jpg|||Crypto\ To\ Buy\ 2021\ Reddit: Best\ Altcoins\ To\ Buy\ Now\ ...|||1200\ x\ 789$ 

https://i.vimeocdn.com/video/1288312031-5f8346c8347114bc01ce42ae34814ad136839f831a35cd39e?mw=1920&mh=1080&q=70|||COinbAse Help Desk Number 1~805~472~7848 \$N0V\$ (128) on ...|||1920 x 1080

https://www.krypto-trading.com/wp-content/uploads/2017/12/binance-iphone-app-markets.jpg|||Binance App / Binance App : Explore the binance chain ...|||1620 x 2880

Get started today and buy Bitcoin, Ethereum, ChainLink, Rune, Cardano, Binance Coin, SHIB, and more, all with some of the lowest fees in crypto. Additionally, explore awesome art and collectibles.

https://cdn.statically.io/img/cdn.wccftech.com/wp-content/uploads/2021/11/LRC-Price.png|||Loopring (LRC) Is Poised To Take Out Its Current All-time ...|||2325 x 1000

https://cdn.decrypt.co/resize/1400/wp-content/uploads/2021/08/kobe-bryant-nft-photos-2.jpg|||Previously Unseen Kobe Bryant Photos Set for NFT Auction ...|||1400 x 1752

 $https://i.pinimg.com/originals/ca/02/f3/ca02f3815e0533e0e90ebf9da09d3ea6.jpg|||Binance\ app\ |\ App,\ App\ design,\ Ios\ apps|||1581\ge 1200$ 

https://web.archive.org/web/20210622154911/https://preview.redd.it/v206lrojkt671.jpg?width=1178& for mat=pjpg& auto=webp& s=d45197faeebe1495ac32b6525de9197f09b4e62d|||THE LONG CON: The markets are frothing with liquidity ...|||1178 x 1200

https://i.pinimg.com/originals/0f/35/b6/0f35b69bc7c0e7e9c8bb5e73e5b7faf6.png|||Binance app by Alexey Ivashentsev on Dribbble | Mobile app ...|||1200 x 900

https://defkey.com/content/images/program/binance-1.9.1-macos-app-2020-12-22\_07-44-07-original-size.png| ||Binance 1.9.1 (macOS app) keyboard shortcuts defkey|||1803 x 1093

https://i1.wp.com/cryptocrooks.com/wp-content/uploads/2016/01/bitcoin-alien-payment.png?resize% 5C=2862, 1558 ||| Coinbase Api Key Mint - Questions | Crypto Review ||| 2862 x 1558 ||| Coinbase Api Key Mint - Questions || Crypto Review ||| 2862 x 1558 ||| Coinbase Api Key Mint - Questions || Crypto Review ||| 2862 x 1558 ||| Coinbase Api Key Mint - Questions || Crypto Review ||| 2862 x 1558 ||| Coinbase Api Key Mint - Questions || Crypto Review ||| 2862 x 1558 ||| Coinbase Api Key Mint - Questions || Crypto Review ||| 2862 x 1558 ||| Coinbase Api Key Mint - Questions || Crypto Review ||| 2862 x 1558 ||| Coinbase Api Key Mint - Questions || Crypto Review || Crypto Review || Crypto Review || Crypto Review || Crypto Review || Crypto Review || Crypto Review || Crypto Review || Crypto Review || Crypto Review || Crypto Review || Crypto Review || Crypto Review || Crypto Review || Crypto Review || Crypto Review || Crypto Review || Crypto Review || Crypto Review || Crypto Review || Crypto Review || Crypto Review || Crypto Review || Crypto Review || Crypto Review || Crypto Review || Crypto Review || Crypto Review || Crypto Review || Crypto Review || Crypto Review || Crypto Review || Crypto Review || Crypto Review || Crypto Review || Crypto Review || Crypto Review || Crypto Review || Crypto Review || Crypto Review || Crypto Review || Crypto Review || Crypto Review || Crypto Review || Crypto Review || Crypto Review || Crypto Review || Crypto Review || Crypto Review || Crypto Review || Crypto Review || Crypto Review || Crypto Review || Crypto Review || Crypto Review || Crypto Review || Crypto Review || Crypto Review || Crypto Review || Crypto Review || Crypto Review || Crypto Review || Crypto Review || Crypto Review || Crypto Review || Crypto Review || Crypto Review || Crypto Review || Crypto Review || Crypto Review || Crypto Review || Crypto Review || Crypto Review || Crypto Review || Crypto Review || Crypto Review || Crypto Review || Crypto Review || Crypto Review || Crypto Review || Crypto Review || Crypto Review || Cry

https://cryptopro.app/wp-content/uploads/2019/06/Coinbase-Pro-API-1200x1200-cropped.jpg|||How To Find Coinbase Api Key - ESTATFE|||1200 x 1200

https://www.elonisup.com/wp-content/uploads/2021/02/how-much-money-elon-musk-makes-every-minute.jp g|||How Much Money Elon Musk Makes Every Minute ELON IS UP|||1500 x 1060

Signals. "Signals" is a convenient service for automatic copying of trading operations of professional traders directly to your account. All accounts registered in the service are provided with a detailed statistics and full trading history. Also, any user can become a provider and sell their own trading signals.

https://azcoinnews.com/wp-content/uploads/2021/03/altcoin3.png|||Top~5~cheap~altcoins~to~buy~for~1000x~gains~in~March~2021~...|||1366~x~768

You Can Now Bet on NFTs With GameStop (GME) Stock InvestorPlace

 $https://cryptofic.com/wp-content/uploads/2018/03/Ripple-XRP.jpg|||4\ Top\ Altcoins\ to\ Consider\ in\ 2018\ |\ Cryptofic|||1280\ x\ 879$ 

USD. CONNECT WITH THE BINANCE DESKTOP APP. Enhance Your Trading Experience. Download now for refined performance and increased speed; a complement to your crypto trading needs. Available for Windows, MacOS, and Linux. Download Now. To download, please visit this page on your desktop browser. Secure & Download, Effortless.

Best Coinbase Tax Calculator - How To Calculate Your Coinbase .

 $https://cdn.shortpixel.ai/client/q_glossy,ret_img,w_1520/https://www.criptotendencias.com/wp-content/uploads/2019/04/Binance-App-Android.jpg|||Binance-App-para-Android.ahora-acepta-comprar-...|||1520 x 1024$ 

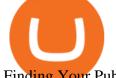

Finding Your Public Key Crypto by TradeSmith

https://defkey.com/content/images/program/binance-1.9.1-desktop-app-2020-12-21\_07-21-35-original-size.pn g|||Binance 1.9.1 (Desktop app) keyboard shortcuts defkey|||2160 x 1317

Amazon Drive - Apps on Google Play

How to Calculate Coinbase Cost Basis. Take the invested amount in a crypto coin, add the fee and divide by the number of coins that you have, in other words (Purchase Price + Fees) / Quantity. This will give you the average price of what you paid for every coin, also known as the cost basis.

Coinbase Fees & Diperson Calculator Minafi

https://2muchcoffee.com/blog/content/images/2021/04/Devin-Finzer.jpg|||50+ Materials About NFT Everyone Should Check Out|||2080 x 1326

Cryptocurrency investing remains an extremely high-risk, speculative endeavor, but it can be lucrative for investors willing to risk painful losses in the hopes of big payouts. Here are seven of.

https://cexcashback.com/wp-content/uploads/desktop.jpg|||Binance Desktop App Review CexCashBack|||1280 x 958

https://www.cryptonewsz.com/wp-content/uploads/2019/08/123456.jpeg|||Binance App Gets Listed On Apple Store, CEO Says Was Very ...|||1290 x 976

coinbase+(805-214-4838)customer service number?????????? - Food.

https://i.vimeocdn.com/video/1282059892-b796d08b38c0e5140eb6761d547b9c6cc2c10edcc15d707ff?mw=1920&mh=1080&q=70|||CoinBase Toll Free Number 1805-472-7848 \$JRV\$ JRV ...|||1920 x 1080 https://help.coinscorer.com/help/wallets-and-exchanges/coinbase/coinbase-api-keys/images/coinbase-enable-authentication.png|||Coinbase API keys - Help Site of CoinScorer|||1236 x 809

Download MetaTrader 4 for PC, Mac, iOS, Android

Contact us Coinbase Help

And also, read over some price patterns to determine if it would be a good time to buy right now. Now two things before we start, I believe that 99 percent of all altcoins are going to fail. So .

 $https://svgsilh.com/svg/1831921.svg|||Western\ Digital\ Customer\ Service\ Telephone\ Number\ ...|||1280\ x\ 1280\ https://masterthecrypto.com/wp-content/uploads/2018/01/wsi-imageoptim-Copy-of-Copy-of-Cop$ 

coinbase +1276/664/4055customer service number. coinbase customer care numbercoinbase customer service number. The agreement follows a recent announcement establishing DWTCA as the comprehensive zone and regulator for virtual assets and reflects Dubais continuous efforts to adopt advanced technologies, especially in the fintech sector.

https://i.vimeocdn.com/video/1294975011-18951818dc98bc87ae3dfe906560e2cdea47392964fc6a594?mw=1920&mh=1080&q=70|||Coinbase 'SupportNumbeR 18054727848- USA \$N0V\$ (113 ...|||1920 x 1080

https://www.cryptimi.com/wp-content/uploads/2019/10/binance-futures-now-on-mobile-app.png|||Binance Launch Futures Trading on Android App | Cryptimi|||1600 x 900

 $https://i.pinimg.com/originals/51/57/be/5157be2c09d67fe0421f66f76a175659.png|||Best\ Altcoin\ To\ Buy\ Right\ Now-3\ Altcoins\ That\ Could\ ...|||1752\ x\ 1080$ 

Our Binance apps mobile-first design lets you switch between Lite and Pro interfaces with a single tap. Keep it simple or access advanced trading features, all in one app. LOOKING FOR RECURRING BUYS? Were making it easier than ever to buy crypto. Set a recurring buy to purchase Bitcoin and other crypto on a regular basis.

Videos for Binance+app

https://pennystockspy.com/wp-content/uploads/2019/02/coinbase-noncustodial-wallet-adds-btc-support-and-pl ans-to-add-more-assets-bitcoin-news-2.jpg|||Coinbase Wallet Get Private Key | Adinasinc|||4200 x 2250 Coinbase will let you view your NFT collection in its browser .

https://coincentral.com/wp-content/uploads/2017/10/23584102\_10155167717567615\_1815997961\_o.png|||Bi nance Exchange Review|||2000 x 1000

 $https://cdn-images-1.medium.com/max/1600/1*AP-Yq1\_BGiH0kb9SiWvPPQ.png|||How\ To\ Get\ Bitcoin\ Key\ From\ Coinbase\ |\ How\ To\ Get\ A\ ...|||1368\ x\ 1230$ 

Some cryptocurrencies are harder to obtain than others. Artwork NFT is one of them. Its not available on the Coinbase app or Coinbase Wallet. But dont worry, weve provided some hints to help you find a way to buy Artwork NFT that works for you. 1. Check CoinMarketCap to see where you can buy Artwork NFT and with which currencies

 $https://cdn-images-1.medium.com/max/1600/0*FzZHPOAjCzy0OFbr.|||Binance\ User\ Guide\ How\ To\ Find\ Bitcoin\ Private\ Key\ ...|||1212\ x\ 901$ 

https://cryptopro.app/wp-content/uploads/2019/08/2.2-min-1024x787.png|||How To Use Your Coinbase API Key [Full Guide] - Crypto Pro|||1024 x 787

Full-featured trading system: 2 execution modes and 4 order types. Real-time symbol quotes. Up to 10 open charts opened simultaneously. Financial news. Email and chat. MetaTrader 4 can now be placed in your pocket allowing you to trade Forex at any time! Download MetaTrader 4 for iPhone/iPad and trade 24/5.

 $https://stealthex.io/blog/wp-content/uploads/2021/07/XMR-Home\_new.png|||Where And How To Buy Altcoins? | StealthEX Blog|||1440 x 1048$ 

Coinbase will let you pay with Mastercard in its upcoming NFT.

3 Steps to Calculate Coinbase Taxes (2022 Updated)

#### GameStop NFT

https://i.guim.co.uk/img/media/9d09672e0bc57dcc010143976a1cb0517ca9f85b/0\_349\_2835\_1701/master/28 35.jpg?width=1200&height=900&quality=85&auto=format&fit=crop&s=4dd512eaf 328be0dae49a9a5ea94313a|||How Much Have You Invested In Bitcoin? - Coinbase Schwab ...|||1200 x 900 Phone Numbers for Coinbase Customer Support. Additionally, they list a phone number of +1 (888) 908-7930 and a support email address of [email protected]. That phone number is also for support, although it isnt

identified as such on the Coinbase.com website, but it is on the support.coinbase.com website. In addition to that U.S./International phone number, there is a United Kingdom phone number of 0808 168 4635 listed on the Coinbase support website.

GameStop shares surge on plan to enter NFT, crypto markets

Buy, Sell & Safest Place to Buy Crypto

https://www.myfintechinvestments.com/wp-content/uploads/2020/02/Crypto-Review.png|||Coinbase Review What is Coinbase and How to Buy Crypto on ...|||1193 x 905

https://steemitimages.com/DQmNSBUHHYmR3gEhaZZ91Jh7mQh1V1JgFCX1oJB98U22Z1y/Untitled-32.p ng|||Coinbase Qr Code / Can't use QR codes for adding ...|||2377 x 1231

Get Tech Help In Home Now - An Expert Comes to You to Help

What is a non-fungible token (NFT)? | Coinbase What is a non-fungible token (NFT)? Definition NFTs (or non-fungible tokens) are a special kind of cryptoasset in which each token is unique as opposed to fungible assets like Bitcoin and dollar bills, which are all worth exactly the same amount.

https://ecomdimes.com/wp-content/uploads/2021/05/Best-altcoins-to-buy-and-invest-in-today-in-2021.jpg|||7 Cheap Altcoins To Buy In 2021 (For Fractions Of a Cent)|||1200 x 800

Preparing your gains/losses for your 2021 taxes Coinbase Help

To get your Public Key, you first must click the Accounts tab toward the top of the screen. This opens your list of cryptocurrency wallets. Your active wallet will have a blue line to the left of the wallet name. To generate your Public Key, click the Receive button. Make sure that you are on the specific wallet where you want to receive the .

 $https://i.redd.it/3pb8zb08ae901.jpg|||Binance-Crypto\ Trading\ App-App-iTunes\ \ddot{O}sterreich|||1125\ x\ 2001\ Buy\ Binance\ App-Microsoft\ Store$ 

https://cryptopro.app/wp-content/uploads/2019/06/Coinbase-Pro-API-Instruction4-1-1024x782.png|||How to Get Your Coinbase Pro API Key and Use It [Full Guide]|||1024 x 782

https://cryptopro.app/wp-content/uploads/2019/08/1.1-min-1024x787.png|||How To Use Your Coinbase API Key [Full Guide] - Crypto Pro|||1024 x 787

https://s3.cointelegraph.com/storage/uploads/view/06885a9d68e6b3c55ded1a239a8bfa0f.jpg|||Coinbase Wallet Users Can Back Up Encrypted Keys on Google ...||1450 x 966

https://discover.therookies.co/content/images/size/w1600/2021/04/metamask2.png|||Selling My First NFT: Cryptocurrency in the Digital Art World|||1600 x 781

MetaTrader 4 Platform for Forex Trading and Technical Analysis

https://public.bnbstatic.com/image/cms/blog/20201010/9f748753-f598-4bd2-ab7d-7dcb0a7bbde1.png|||5 Reasons to Try the Binance Desktop App | Binance Blog|||1999 x 1190

Fees Overview. \$0.99 trade fee for transactions \$0-\$10. \$1.49 trade fee for transactions \$10-\$25. \$1.99 trade fee for transactions \$25-\$50. \$2.99 trade fee for transactions \$50-\$200. 0.50% fee for transactions above \$200. 1.49% trade fee for transactions from a US Bank Account. Coinbases Fees are far higher than investing in the stock market.

https://dailycoin.com/wp-content/uploads/2021/06/AMP-and-LPT-Were-Listed-on-Coinbase-to-Surge-or-Not-to-Surge\_web.jpg|||Crypto Flipsider News June 25th John McAfee, Amp (AMP ...|||1920 x 1080

https://www.newsbtc.com/wp-content/uploads/2020/07/Capture-2.png|||Altcoins Boosted by Bitcoin Dominance Falling to 10-Week ...|||1354 x 813

Best Altcoins 2022 Beginner Guide to Crypto Investing.

GameStop (GME) to Launch NFT Marketplace, Make Crypto Push - Bloomberg GameStop Corp. plans to launch a marketplace for nonfungible tokens for gamers by the end of the year, according to a person.

Owning a plot of land lets you develop on it as you see fit. 7. Gods Unchained. One of the most top NFT games of 2021, Gods Unchained is a great introduction to blockchain-based gaming. The game is a familiar card-based strategy game with players matching up in PVP-style battles.

Coinbase has a paper wallet capability. Very easy to use. Just move all or some of your bitcoins to the paper wallet (public key) and you can get them back using the private key. You can move any number of bitcoins from any source to the public key, and then get them back to your coinbase account using the private key. Easypeasy.

The best altcoins in 2022 are ETH, LINK, AAVE and SOL. The term altcoin is a misnomer. In 2017, the term became popular after thousands of new Bitcoin alternatives popped up on the market.

https://www.crypto24.it/wp-content/uploads/2017/12/Bittrex-Verification-4.png|||Coinbase Private Key Bittrex Withdrawal Minimum|||2236 x 1482

https://images.ctfassets.net/q5ulk4bp65r7/7G04emQO1RoRyBwkrdTblw/ca97311934b170fc9158cdc25d5e82b3/Learn\_Illustration\_Private\_Key.jpg|||What is a private key? | Coinbase|||2100 x 1200

https://cryptoaffiliate.io/wp-content/uploads/2021/04/how-to-deposit-and-withdraw-aud-on-binance-via-web-a nd-mobile-app-1536x864.png|||Binance App 2021 | Full App Rundown - Cryptoaffiliate.io|||1536 x 864 Find My Device makes it easy to locate, ring, or wipe your device from the web.

https://www.asktraders.com/wp-content/uploads/2020/11/top-altcoins.jpg|||Bitcoin Alternatives 2021 A Guide On Which Altcoin To ...|||6100 x 4070

How do you buy an NFT? Coinbase

https://ctrlfx.com/wp-content/uploads/2021/10/-2021-10-20-18.28.12.png||| Can We Really Choose the Right Moment to Buy Altcoins ... ||| 1680 x 1010

https://miro.medium.com/max/4800/1\*7ra9t9I1WHYPRQB87YyJ5w.png|||USDC payment processing in Coinbase Commerce | by Bojan ...|||2400 x 1575

How do I get my public and private keys on Coinbase? : Bitcoin

As an alternative, you can manually calculate your gains/losses. This requires that you have tax cost-basis information for the crypto you sold, converted, or sent on Coinbasesee our 2020 Tax Guide for more information. Manually preparing your gains and losses data. Here are the recommended steps on how to manually calculate your gains/losses.

https://d33v4339jhl8k0.cloudfront.net/docs/assets/5463d152e4b0f639418397ca/images/5ae340f70428631126f 175ff/file-z8lKv60Sid.png|||Coinbase Payment Gateway Setup Documentation - Easy ...|||2674 x 902

https://coinsutra.com/wp-content/uploads/2018/03/Binance-Mac-app-review.jpg|||Binance Desktop App Review & Desktop Serview & Desktop App Review & Desktop Serview & Desktop Download Guide 2018|||2554 x 1384

https://s21870.pcdn.co/wp-content/uploads/2014/02/FundersClub-14-3.jpg|||Exclusive: FundersClub Reports Unrealized Net IRR of 41.2% ...|||3500 x 2333

https://moneymorning.com/wp-content/blogs.dir/1/files/2021/02/coinbase\_featured.jpg|||Best Penny Cryptocurrency To Invest In 2021 On Coinbase ...|||1200 x 800

 $https://support.node 40.com/hc/article\_attachments/360060415973/Screen\_Shot\_2020-03-04\_at\_5.39.23\_PM. \\ png|||How to Download your Coinbase Transactions Node 40|||2426 x 1152$ 

 $https://c.mq15.com/3/110/FXChoice\_hover\_2.png|||entry price in hover over on chart different than entry ...|||1382 x 808$ 

https://www.trustnodes.com/wp-content/uploads/2021/04/xbitcoin-hashrate-drop-april-2021.png.pagespeed.ic.pxIzCcBpKw.png|||Best Crypto To Buy Right Now April 2021 : Unilever Stock ...|||1274 x 890

https://uwp-apps.ru/binance/mobile1.jpg|||Binance App|||1766 x 1322

https://tradingapps.org/wp-content/uploads/2019/09/mediamodifier\_image-81-1-1024x1024.png|||Download Binance Mobile App IOS, Google Play & Download |||1024 x 1024

How to Calculate Coinbase Cost Basis To accurately submit your tax filings you need to know the cost basis of each of your transactions. In laymans terms, this simply means what was the amount of dollars you originally spent to buy your bitcoin, and what was the dollar value when you sold it.

Videos for Gme+nft

https://uwp-apps.ru/binance/mobile2.jpg|||Binance App|||1766 x 1322

How To Use Your Coinbase API Key [Full Guide] - Crypto Pro

First in our list of Top Altcoins to Buy Now, were talking about is Avalanche. Avalanche is a proof of state crypto project that enables you to build your own decentralized applications and blockchains. The platform relies on the AVAX token as a means for consensus and for paying network fees. Source: Avalanche.

Heres how to install MT4 on a Windows device: 1. Create a trading account with your preferred provider. 2. Follow this link to download MT4. 3. Click on the IG setup window in the bottom left of your screen. 4. Select run and follow the instructions in the install wizard popup.

Is a crypto address linked to my Coinbase account safe to.

https://i.vimeocdn.com/video/1281826998-77eb0fd3bf12675b83b11b1677c94106769d40fcf0cea6b7c?mw=19 20&mh=1080&q=70|||Coinbase Toll Free Number +1 805-472-7848 \$JRV\$ (47 ...|||1920 x 1080

GME. January 6, 2022, . An NFT is a digital asset that exists on a blockchain, a record of transactions kept on networked computers. The blockchain serves as a public ledger, allowing anyone to .

GME Stock Alert: 5 Things to Know About the NFT News Lifting.

https://www.crowdfundinsider.com/wp-content/uploads/2020/04/Binance-Bundle.png|||Binance Introduces Africa-Focused Social Payments App For ...|||1200 x 870

Using and managing security keys Coinbase Help

https://www.buybitcoinworldwide.com/pages/info/tax/tax-software.png|||Best Crypto Mining Software 2021 / BEST CRYPTO ALTCOINS TO ...|||1200 x 1200

API stands for Application Programming Interface. As the name already suggests, it is an interface used to link the ProfitBird platform with the exchanges. If you provide your ProfitBird account with the API Key and Secret of your Coinbase Pro account, then the ProfitBird Platform is able to invest and trade on your exchange

account on your b

account on your behalf. So the API Key and Secret act as a unique identifier for authentication.

coinbase + 1276/664/4055 customer service number - Food+Tech.

https://www.exodus.com/asset-page-1/images/bnb/mobile3.png|||Best~BNB~Wallet~|~Best~Binance~Coin~Wallet~|~Buy~and~Sell~BNB|||1036~x~1788

Contacting Coinbase - by phone or otherwise. While 888-908-7930 is Coinbase's best toll-free number, there are 3 total ways to get in touch with them. The next best way to talk to their customer support team may just be to tell GetHuman about your issue and let us try to find the best way to contact them or find help for that particular issue. Besides calling, the next favorite option for customers looking for help is via support@coinbase.com for Customer Service.

How do I calculate earnings on coinbase? is there a way to .

https://cdn-images-1.medium.com/max/1600/0\*FzZHPOAjCzy0OFbr.|||Litecoin Tracker Where Can I Find My Coinbase Deposit ...|||1212 x 901

https://cdn.publish0x.com/prod/fs/images/e5ae2ca6a1ebea15f62f56d2e30e47ac109501e8c6fa689298d548b803faaa76.jpeg|||Coinbase Wallet Private Key | Adinasinc|||1920 x 1078

http://i1-win.softpedia-static.com/screenshots/MetaTrader\_10.png|||MetaTrader Download|||1109 x 892

A private key is like a password a string of letters and numbers that allows you to access and manage your crypto funds. When you first buy cryptocurrency, you are issued two keys: a public key, which works like an email address (meaning you can safely share it with others, allowing you to send or receive funds), and a private key, which is typically a string of letters and numbers (and which is not to be shared with anyone).

Coinbase is a hosted wallet service, which means we manage your private keys for you, securing your funds with a password, device confirmation and 2-factor authentication. We take security very seriously at Coinbase and utilize our secure cold-storage technology to protect our customer's funds.

Calculate your Coinbase ROI in 60 seconds CoinTracker

https://fastandclean.org/wp-content/uploads/2017/12/Screenshot\_2017-12-26-20-00-08-2501.jpeg|||How Use Binance app To Buy And Sell Bitcoins.|||1080 x 1920

 $https://tradersoftwares.com/wp-content/uploads/2019/09/metatrader5.png|||Como ejecutar multiples \\ Metatrader 5|||1366 x 768$ 

https://cryptopro.app/wp-content/uploads/2019/06/Coinbase-Pro-API-Instruction3-1.png|||How to Get Your Coinbase Pro API Key and Use It [Full Guide]|||1297 x 990

Best Altcoins to Buy Now Money Morning

https://bitcoinist.com/wp-content/uploads/2019/02/shutterstock\_32971.jpg|||Coinbase Cloud Storage For Private Keys Generates Wide ...|||1920 x 1200

https://www.tradingview.com/x/uhOQywle/|||Top~5~altcoins~to~buy~in~March~2020~|~ItsBlockchain|||1348~x~782~How~to~calculate~your~Coinbase~cryptocurrency~ROI~in~under~60~.

https://docs.paymentwall.com/textures/pic/spiderpipe/bitcoin-coinbase-settings-api-permission.jpg|||The Ultimate Guide To Coinbase Api Key Mint | Crypto Review|||1241 x 958

Coinbases phone number for customer service is +1~888~908-7930 for the US and all other countries. If youre living in the UK, you can talk to customer service by dialing 080 168 4635. If youre living in Ireland, you can talk to customer service by dialing 1800 200 355.

Security is the highest priority for us when it comes to safeguarding your funds. Store your crypto safely with the Binance.US app. SECURE CRYPTO WALLET Keep your crypto safe and access your funds.

Please get in contact with Coinbases representatives by reaching out to them directly using the contact information below. Coinbase Customer Service Contacts Coinbase Email Support N/A Coinbase Live Chat Support N/A Coinbase Call Center Support +1 888 908-7930 Coinbase Knowledge Base https://help.coinbase.com/ Coinbase Forum N/A

Coinbase, the largest US-based crypto exchange and arguably most newbie-friendly, is planning to launch an

NFT marketplace. Previously, tokens that were listed on Coinbase pumped hard on announcements. Something similar might happen with NFTs that millions of Coinbase users will see for the first time. So what NFTs will get listed on Coinbase?

Binance: Buy Bitcoin & Crypto on the App Store

https://bitwarden.com/images/blog/content/coinbase/coinbase-10.png|||Strengthen your Coinbase account security with Bitwarden ...|||2328 x 2418

https://bestcryptocurrencytobuy.com/wp-content/uploads/2020/09/10c76ede73.jpg|||Altcoins Led Sell-off Intensifies as Bitcoin Erases All ...|||1214 x 809

Download - Binance

https://themoneymanifesto.com/wp-content/uploads/2021/01/the-3-best-bitcoin-stocks-to-buy-now-have-716-upside.jpg|||Best Crypto To Buy Right Now Reddit 2021 / WallStreetBets ...|||1200 x 800

https://apkingly.com/wp-content/uploads/2021/07/binace\_mobile.jpg|||binance app download apk for android crypto trading ...|||2501 x 1539

https://dvh1deh6tagwk.cloudfront.net/finder-au/wp-uploads/2020/11/getty-market-crypto-chart-1800x1000-1.j pg $\|$ ||Cryptocurrency markets pull back under fear of US wallet ... $\|$ |1800 x 1000

GME NFT News! DWAC BENE Chess Tournament Practice. On Jan 16, 2022. 0. Share. Join us for LIVE Market Analysis! LIVE Stock Watch, Technical Analysis, and Breakdowns.

http://best-altcoins-to-buy-now-for-2022.faktaaktual.com/assets/download-lagu-gratis.jpg|||Best Altcoins To Buy Now For 2022 - BEST ALTCOINS TO BUY ...|||1920 x 1200

Discover new MetaTrader 5 opportunities with MQL5 community .

https://cdn.statically.io/img/cdn.wccftech.com/wp-content/uploads/2021/12/Loopring-LRC-Price-Chart.png|||Loopring (LRC) And GameStop (GME) Move One Step Closer to ...|||2320 x 1000

https://www.tradingview.com/x/kybbKLDF/|||Top 5 altcoins to buy in March 2020 | ItsBlockchain|||1348 x 782

If I could see my withdraw history I think the problem would be resolved, but I don't see any option for that, when I look at my reports all I can get are buys for usd/btc and sells for btc/usd, I See no mention of withdraw, cashing out, etc. 4 comments. 67% Upvoted. This thread is archived. New comments cannot be posted and votes cannot be cast.

https://techgage.com/wp-content/uploads/2018/02/Jaxx-Cryptocurrency-Wallet-Binance-Mobile-Apps.jpg|||Using Your GPUs & Description of the Company of the Company of the Com

Nft+on+coinbase News

https://investorplace.com/wp-content/uploads/2020/04/stockstobuy1600\_12.jpg|||Best Altcoin To Buy Right Now / Top Cryptocurrencies To ...||1600 x 900

Features: Upload photos, videos, documents and other files from your Android device. Access all the content you have stored in Amazon Drive, no matter what device it came from. Preview photos, videos, PDF, text and Word documents. Create folders and move files between them. Search for, rename and delete files and folders.

3 Ways to Contact Coinbase - Followchain

https://steemitimages.com/DQmWkcWBvhTw3iGjwW6W12F6aXPTDzDbbWTaEJ7aq38xFBn/image.png|||BinanceAppreview, hoping for future updates Steemit|||1080 x 1920 |||1080 x 1920 |||1080 x 1920 |||1080 x 1920 |||1080 x 1920 |||1080 x 1920 |||1080 x 1920 |||1080 x 1920 |||1080 x 1920 |||1080 x 1920 |||1080 x 1920 |||1080 x 1920 |||1080 x 1920 |||1080 x 1920 |||1080 x 1920 |||1080 x 1920 |||1080 x 1920 |||1080 x 1920 |||1080 x 1920 |||1080 x 1920 |||1080 x 1920 |||1080 x 1920 |||1080 x 1920 |||1080 x 1920 |||1080 x 1920 |||1080 x 1920 |||1080 x 1920 |||1080 x 1920 |||1080 x 1920 |||1080 x 1920 |||1080 x 1920 |||1080 x 1920 |||1080 x 1920 |||1080 x 1920 |||1080 x 1920 |||1080 x 1920 |||1080 x 1920 |||1080 x 1920 |||1080 x 1920 |||1080 x 1920 |||1080 x 1920 |||1080 x 1920 |||1080 x 1920 |||1080 x 1920 |||1080 x 1920 |||1080 x 1920 |||1080 x 1920 |||1080 x 1920 |||1080 x 1920 |||1080 x 1920 |||1080 x 1920 |||1080 x 1920 |||1080 x 1920 |||1080 x 1920 |||1080 x 1920 |||1080 x 1920 |||1080 x 1920 |||1080 x 1920 |||1080 x 1920 |||1080 x 1920 |||1080 x 1920 |||1080 x 1920 |||1080 x 1920 |||1080 x 1920 |||1080 x 1920 |||1080 x 1920 |||1080 x 1920 |||1080 x 1920 |||1080 x 1920 |||1080 x 1920 |||1080 x 1920 |||1080 x 1920 |||1080 x 1920 |||1080 x 1920 |||1080 x 1920 |||1080 x 1920 |||1080 x 1920 |||1080 x 1920 |||1080 x 1920 |||1080 x 1920 |||1080 x 1920 |||1080 x 1920 x 1920 |||1080 x 1920 x 1920 |||1080 x 1920 x 1920 x 1920 |||1080 x 1920 x 1920 x 1920 |||1080 x 1920 x 1920 x 1920 x 1920 |||1080 x 1920 x 1920

How can I contact Coinbase Support? Coinbase Help

The list of the best altcoins must begin with Ethereum, which is the second most valuable cryptocurrency after Bitcoin. It has a current market capitalization of \$64.35 billion! Ethereum was launched in July 2015 by the now-famous prodigy of the cryptocurrency world Vitalik Buterin. Historical Investment Trends

 $https://blog.switchere.com/wp-content/uploads/2020/09/18\_09\_en.jpg|||How\ To\ Read\ Crypto\ Charts\ On\ Robinhood: Guide to\ Read\ ...|||1920\ x\ 1080$ 

????Stock Market Live! Take Profit Friday! GME NFT News! DWAC.

 $https://tools4monitoring.com/screens/22\_2.png|||Crypto\ Mining\ Calculator\ Australia: Bitcoin\ Miner\ ...|||1080\ x\ 1920$ 

Visit CoinTracker's cryptocurrency ROI calculator. Select Continue with Coinbase (follow instruction to grant read-only permission to your transaction history) 3. Wait ~30 seconds for the calculation to complete and reload the page: Let us know what you think on Twitter @CoinTracker. Learn more about cryptocurrency return.

GameStop (GME) to Launch NFT Marketplace, Make Crypto Push.

http://www.limenya.com/wp-content/uploads/2021/04/1x-1.jpg|||NFT'ler Güçlü Duruunu Sürdüyor - Murat Pak NFT ...|||2160 x 1440

https://miro.medium.com/max/4000/0\*Nm7q5Sjit531Fn78.png|||Coinbase Pro Api Key Great Crypto Exchanges sumik.midas.pl|||3360 x 1676

https://tradingbrowser.com/wp-content/uploads/2020/04/DEPOSIT-1536x982.png|||Best Altcoin Exchange 2020 - Where to buy Altcoins ...|||1536 x 982

 $https://www.cryptonary.com/wp-content/uploads/2020/12/Brian-Armstrong-scaled.jpg|||Coinbase\ CEO\ Brian\ Armstrong\ warns\ investors\ about\ crypto\ ...|||2560\ x\ 1707$ 

https://i.redd.it/x96gcav7w2x61.jpg|||GME Girl, To the Moon! - NFT available : NFT|||1100 x 1100

 $https://s32659.pcdn.co/wp-content/uploads/2020/04/threed\_mockup-12.png|||Bitcoin Margin Trading: How To Multiply your Profits with ...|||1026 x 2042$ 

The Binance API is designed to provide an easy and efficient way to integrate your trading application into our platform.

(end of excerpt)